## **Application State**

The application state API contains several informations about the application. This API was implemented for interface testing, where the tests has to check the application before they can be run.

If the API changes in an incompatible manner this is listed explicitly in the "important release notes" section of each [releases changelog](https://confluence.translate5.net/display/CON/Translate5+Changelog).Λ

## Provides a snapshot of the current application state.

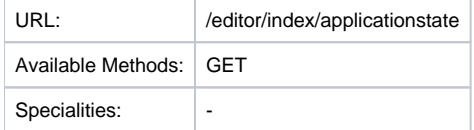

## JSON Example

```
{
     "isUptodate": true,
     "version": "development",
     "branch": "## master...origin/master",
     "worker": {
         "scheduled": 0,
         "waiting": 0,
         "running": 0,
         "defunct": 0,
         "done": 19
         },
         "pluginsLoaded": [
             "editor_Plugins_Debug_Bootstrap",
             "editor_Plugins_Transit_Bootstrap",
             "editor_Plugins_SegmentStatistics_Bootstrap",
             "editor_Plugins_TermTagger_Bootstrap",
             "editor_Plugins_MtComparEval_Bootstrap"
         ],
         "termtagger": {
             "configured": {
                     "default": [
                         "http://localhost:9001"
 ],
                     "import": [ ],
                     "gui": [ ]
                 },
                 "runningAll": false,
                 "running": {
             "http://localhost:9001": false
         }
     }
}
```
## Resource Layout

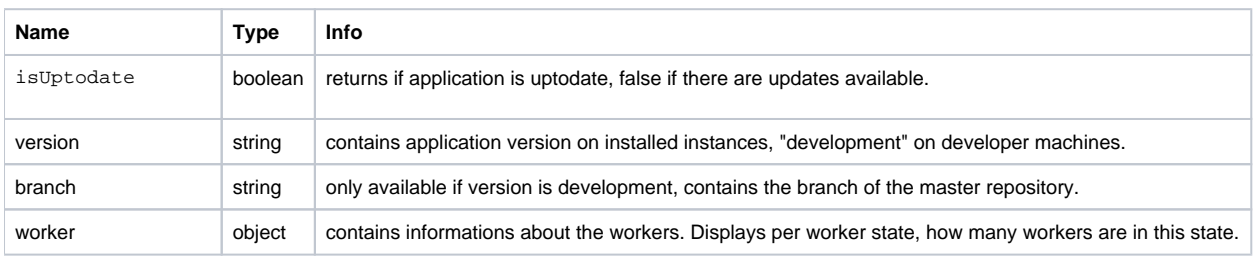

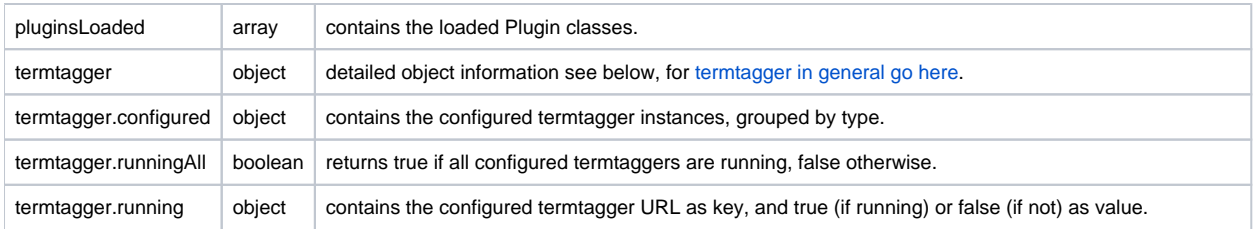